# Tools for Unit Test - JUnit Conrad Hughes School of Informatics Slides thanks to Stuart Anderson

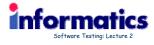

## JUnit JUnit is a framework for writing tests Written by Erich Gamma (Design Patterns) and Kent Beck (eXtreme Programming) - JUnit uses Java's reflection capabilities (Java programs can examine their own code) - .TUnit allows us to: · define and execute tests and test suites · Use test as an effective means of specification write code and use the tests to support refactoring integrate revised code into a build JUnit is available on several IDEs, e.g. BlueJ, JBuilder, and Eclipse have JUnit integration to some extent.

Software Testing: Lecture 2

## JUnit's Terminology

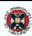

- A test runner is software that runs tests and reports results.
- Many implementations: standalone GUI, command line, integrated into IDE
- A test suite is a collection of test cases.
- A test case tests the response of a single method to a particular set
- A unit test is a test of the smallest element of code you can sensibly test, usually a single class
- A test fixture is the environment in which a test is run. A new fixture is set up before each test case is executed, and torn down afterwards.
  - Example: if you are testing a database client, the fixture might place the database server in a standard initial state, ready for the client to connect.
- An integration test is a test of how well classes work together. JUnit provides some limited support for integration tests.
- Proper unit testing would involve mock objects fake versions of the other classes with which the class under test interacts. JUnit doesn't help with this. It's worth knowing about, but not always necessary.

16 January 2009 Software Testing: Lecture 2

#### Structure of a JUnit test class

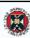

JUnit 3!

- We want to test a class named Triangle

public class TriangleTest extends junit.framework.TestCase {

- This is the unit test for the Triangle class; it defines objects used by one or more tests.
- public TriangleTest() { }
- This is the default constructor.
- protected void setUp()

16 January 2009

- Creates a test fixture by creating and initializing objects and values.
- protected void tearDown()
- Releases any system resources used by the test fixture. Java usually does this for free, but files, network connections etc. might not get tidied up automatically.

  public void testTriangle(), public void testlsScalene(), etc.
- - These methods contain tests for the Triangle constructor and its isScalene() method.

16 January 2009 Software Testing: Lecture 2

### **Making Tests: Assert**

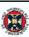

- - Call the method being tested and get the actual result.

    assert a property that should hold of the test result.

    Each assert is a challenge on the test result.
- If the property fails to hold then assert fails, and throws an AssertionFailedError:
  - JUnit catches these Errors, records the results of the test and displays
- static void assertTrue(boolean test)
   static void assertTrue(String message, boolean test)
   Throws an AssertionFalledError if the test fails.
   The optional message is included in the Error.
- static void assertFalse(boolean *test*) static void assertFalse(String *message*, boolean *test*)
  - Throws an AssertionFailedError if the test succeeds.

16 January 2009 Software Testing: Lecture 2 5

## Aside: Throwable

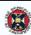

- java. lang. Error: a problem that an application wouldn't normally try to handle. Don't need to be declared in throws clause.
  - e.g. command line application given bad parameters by user.
- java.lang.Exception: a problem that the application might reasonably cope with. Need to be declared in throws clause.
  - e.g. network connection timed out during connect attempt.
- java.lang.RuntimeException: application might cope with it, but rarely. Don't need to be declared in throws clause.
  - e.g. I/O buffer overflow.

16 January 2009

Software Testing: Lecture 2

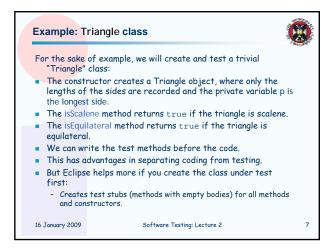

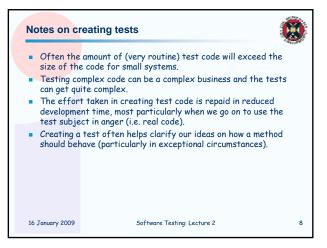

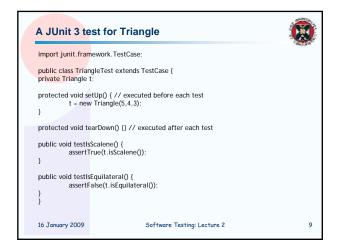

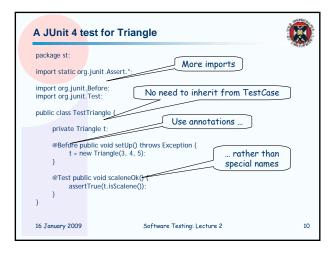

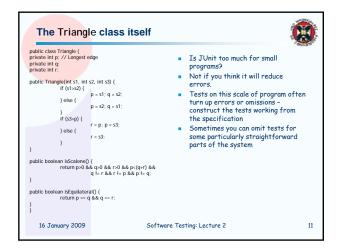

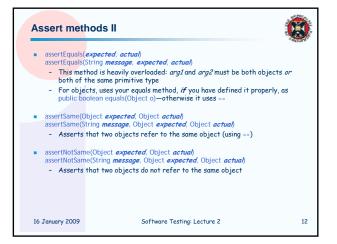

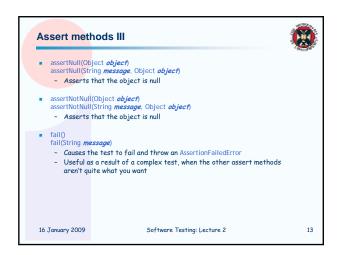

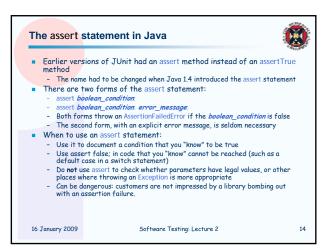

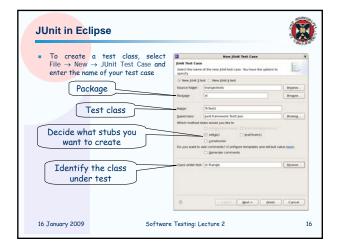

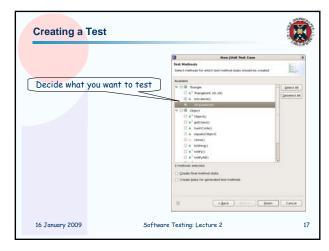

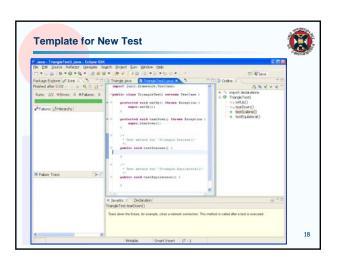

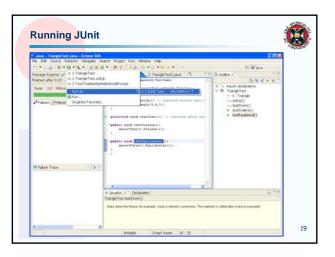

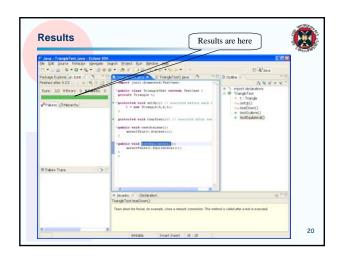

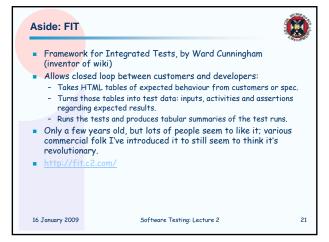

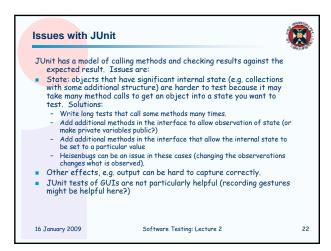

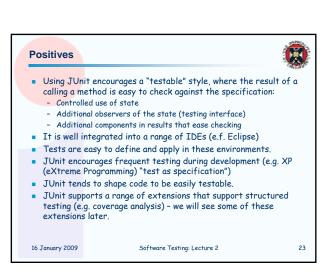

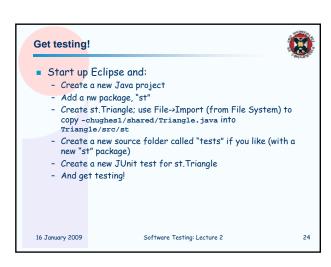